#### ENLP Lecture 3: Git Version Control

Nathan Schneider 12 September 2016

### What is version control?

- Software projects can be massive and complex.
	- ‣ Hundreds or even thousands of source code files
	- Many developers
- **• Version control software** manages this complexity by keeping track of files over time.

# Why version control?

- **Keep a history:** Even if you're the sole developer, good to be able to see changes and roll back accidental or problematic ones
- **Multiple developers**
	- ‣ Keep track of who made which changes
	- ‣ Tools to help reconcile conflicting changes made in parallel
- **Version checkout:** Record the state of the project at a given point in time for testing or release
	- ‣ Narrow down to a particular change that introduced a bug

## Some popular VCSes

- CVS (really old)
- SVN (old)
- Mercurial
- **• Git**

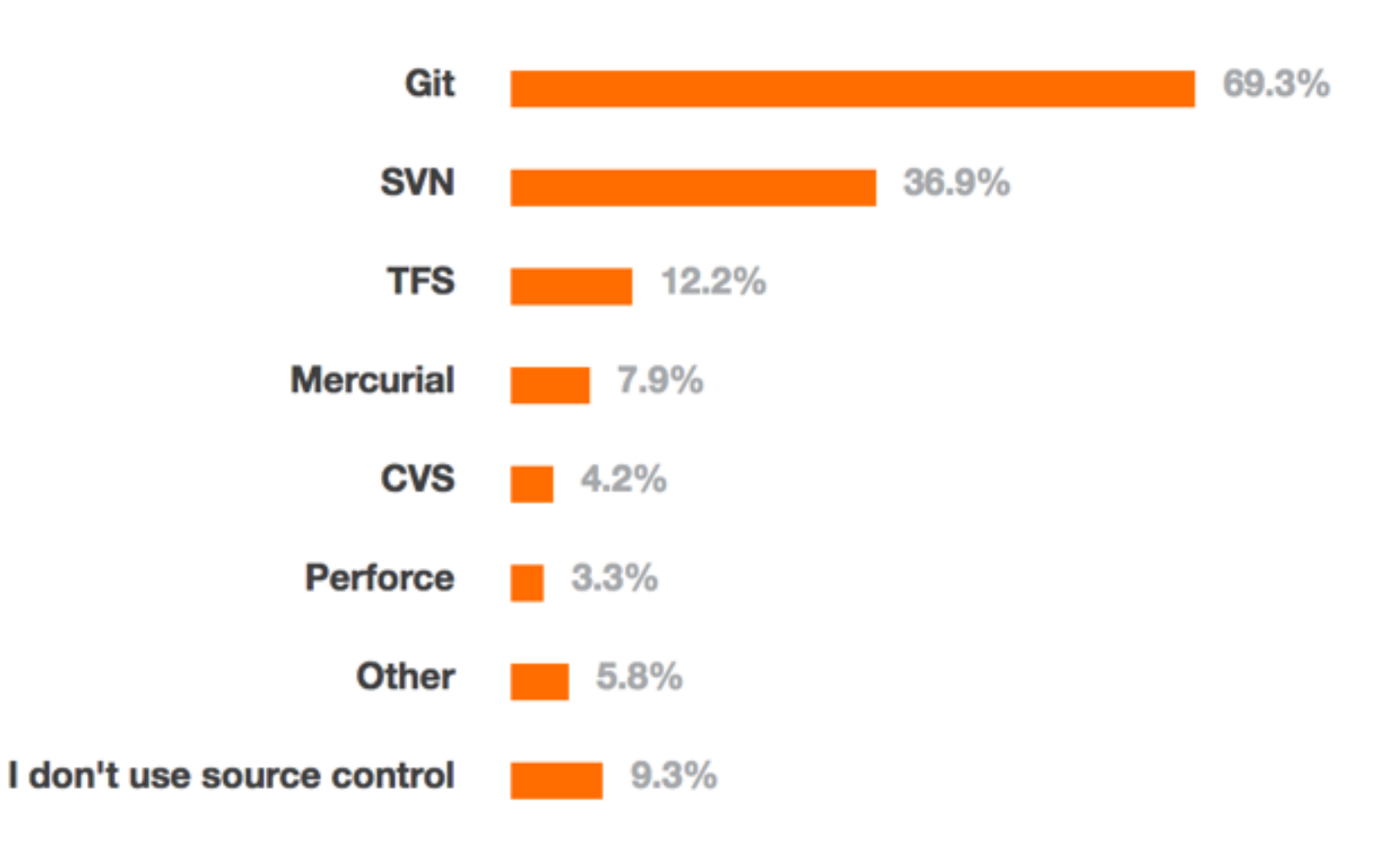

16,694 responses

<sup>4</sup> <http://stackoverflow.com/research/developer-survey-2015>

## Some popular VCSes

Interest over time

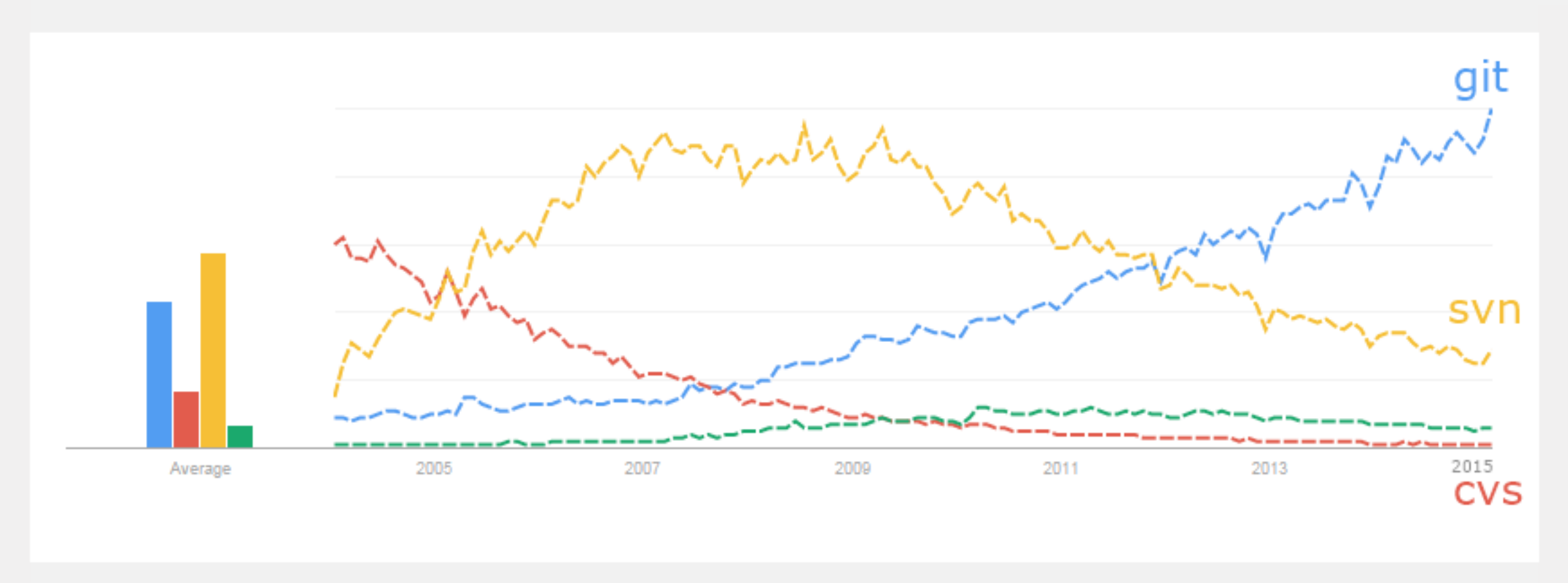

<sup>5</sup> Google Trends / [www.netinstructions.com/the-case-for-git/](http://www.netinstructions.com/the-case-for-git/)

#### Git

- command-line tool: git
	- ‣ <https://github.com/nschneid/git-command-overview>
- **GitHub** ([github.com\)](http://github.com) is an extremely popular web host for Git repositories
	- ‣ Excellent usability: easy to browse code on the web, open issues for bugs, etc.
	- ‣ Public repositories are completely free (encourages opensource development)
- IDEs such as PyCharm have integrated Git support

#### Git: Fundamentals

- A git repository  $=$  a directory where certain files are tracked
	- ‣ Metadata (incl. history) is stored in a hidden subdirectory called .git
- Git is a **distributed** VCS: there does not need to be a single centralized version of the repo
	- ‣ "Cloning" or "forking" a repository makes a complete copy. Changes can then later be **merged** back into the original.

#### Git: File states

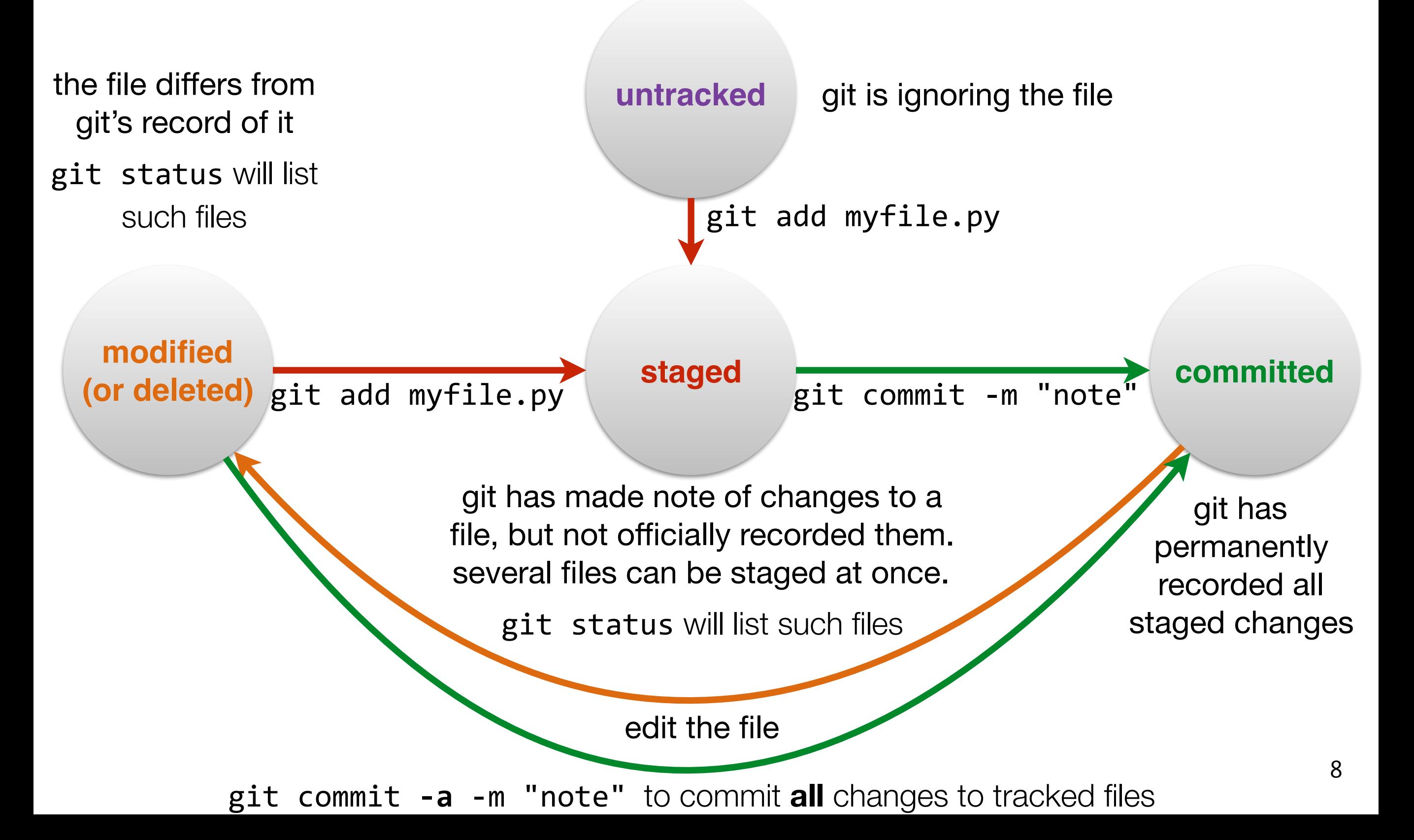

#### Other useful functionality

- **• Viewing local changes:** git diff [file] to see unstaged changes
- **• Viewing history:** git log to see commit records, git log -p to preview the changes
- **Commit hash:** Each time you commit, the resulting version of the repository is uniquely labeled with a hex string like 9f557835de96d9be5fe5655ebd91861338643546
	- ‣ **Checking out** an earlier version will replace all tracked files in your file system with the committed files as of that version. (Time travel!)

#### Other useful functionality

- **Branches:** If you want to work on a new piece of functionality that may take some time, create a new **branch** for those changes. You can make a series of commits on the branch, which keeps them separate from the main version of the code (**master** branch). They can be merged in to the master branch later.
- **Remotes:** If you want to keep your repository in sync with another copy (say, on GitHub), the external location is called a **remote**.
	- ‣ git push and git pull will export and import changes, respectively, to/from the remote repository.

#### Other useful functionality

• **Stash:** git stash temporarily sets aside local (uncommitted) changes without committing them, e.g., if you want to pull somebody else's changes. git stash apply then restores the local changes.